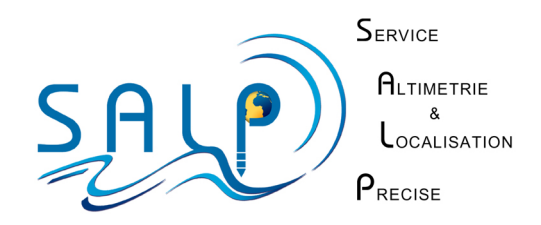

# Envisat GDR Quality Assessment Report

Cycle 082

# *24-08-2009 / 28-09-2009*

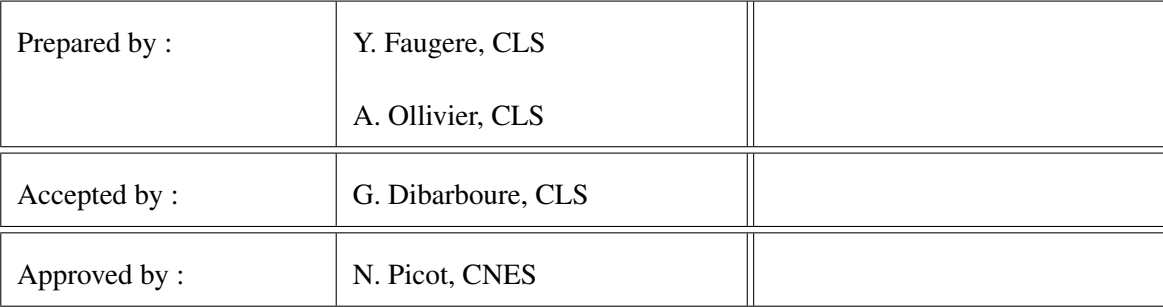

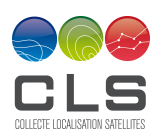

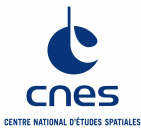

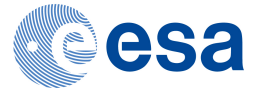

# **1. Introduction. Document overview**

The purpose of this document is to report the major features of the data quality from the ocean Envisat mission. The document is associated with data dissemination on a cycle by cycle basis.

The objectives of this document are :

To provide a data quality assessment

To provide users with necessary information for data processing

To report any change likely to impact data quality at any level, from instrument status to software configuration

To present the major useful results for the current cycle

It is divided into the following topics :

[General quality assessment and cycle overview](#page-2-0) [CALVAL main results](#page-4-0) [Long term performance monitoring](#page-17-0) [Particular investigations](#page-20-0)

# **2. Cycle overview**

# <span id="page-2-0"></span>**2.1. Data and software version**

This cycle has been produced with the IPF processing chain V5.06 and the CMA Reference Software V9.2\_03.

The content of this science software version is described in a document available on the ESA PCS web site  $([2])$  $([2])$  $([2])$ . The main impacts of these evolutions on the SSH are described in section [Impact of CMA version](#page-3-0) [7.1 for the SSH calculation](#page-3-0) (page [3\)](#page-3-1).

## **2.2. Parameters**

The parameters used to compute the sea surface height (SSH) for Envisat are :

- Ku range (ocean retracking)
- POE orbit
- GIM ionospheric correction
- MWR derived wet troposphere correction
- ECMWF dry tropospheric correction
- Non parametric sea state bias
- MOG2D
- Total geocentric GOT00 ocean tide height
- Geocentric pole tide height
- Solid earth tide height

### **2.3. Warnings and recommendations**

-This cycle is not impacted by the USO anomaly. However, users are strongly advised not to use the range parameter in Ku and S Band without the USO correction provided by ESA. (see section efParticular). -The S-band parameters, as well as the dual ionospheric correction are not relevant and must not be used from Cycle 65 pass 289. Users are advised to use the Ionospheric correction from GIM model, which is available in GDR data products (see section [\)](#page-20-1).

### **2.4. Platform and instrument events**

### **2.5. Cycle quality and performances**

Good general results are obtained for this cycle of data.

The crossover standard deviation is 6.81 cm rms when using a selection to remove shallow waters (1000 m), areas of high ocean variability and high latitudes ( $>$  [50] deg). The standard deviation of Sea Level Anomalies (SLA) relative to the CLS01V1 Mean Sea Surface is 10.5 cm. When using a selection to remove shallow waters (1000 m), areas of high ocean variability and high latitudes ( $>$  |50| deg) it lowers to 9.2 cm.

Detailed CALVAL results are presented in section [.](#page-4-1)

# <span id="page-3-1"></span>**2.6. Impact of product version "b" (CMA version 7.1) for the SSH calculation**

<span id="page-3-0"></span>The evolutions having a direct and strong impact on the SSH estimation are described hereafter :

#### **2.6.1. Usage of actual USO clock period**

Within the IPF version 5.02, the actual value of Ultra Stable Oscillator clock period is used within the L1b processing instead of the nominal one as it was used in previous IPF versions. This evolution implies a +2.5 cm jump on the Envisat SSH between cycle 40 and 41. To avoid this jump, and correct for the USO drift, users are advised to apply the correction provided by ESA on cycles 9 to 40 ([\[3\]](#page-21-1)).

#### **2.6.2. Improvement of the SSB correction**

The Sea-State bias table has been recomputed (Labroue, 2005 [\[4\]](#page-21-2))) accounting for the impact of the new orbit and the new geophysical corrections (MOG2D, GOT00 ocean tide correction with the S2 component corrected once only, new wind speed algorithm from Abdalla, 2006). The new SSB correction is shifted in average by +2.0 cm in comparison with the previous one.

#### **2.6.3. New POE orbit solution**

New standards are used for the computation of the Envisat Precise Orbit Estimation. One of the main evolutions is the use of the GRACE gravity model EIGEN CG03C. This new model implies a strong reduction of the geographically correlated radial orbit errors : the systematic differences between ascending and descending passes which were locally higher than 4 cm in South West Pacific and South Atlantic are almost fully removed.

#### **2.6.4. MOG2D correction**

In order to take into account the dynamical effects and wind forcing, a new correction is computed from the MOG2D (Carrere and Lyard, 2003) barotropic model forced by pressure (without S1 and S2 constituents) and wind. The use of such a correction in the SSH strongly improves the performances. **2.7. Impact of CMA version 9.2\_01 for the SSH calculation**

#### **2.7.1. New POE orbit solution**

From the cycle 68 onward, new standards are used for the computation of the Envisat Precise Orbit Estimation (POD GDR-C configuration).

#### **2.7.2. MOG2D correction**

From the cycle 68 onward, data are produced with the new Dynamic Atmospheric Correction (DAC/MOG2D High Resolution).

# <span id="page-4-1"></span>**3. CALVAL main results**

<span id="page-4-0"></span>This section presents results that illustrate data quality during this cycle. These verification products are produced operationally so that they allow systematic monitoring of the main relevant parameters. **3.1. Missing measurements**

1787564 are present, and 16036 ( 0.9%) are missing. The maps below illustrate missing 1Hz measurements in the GDRs, with respect to a 1 Hz sampling of a nominal repeat track.

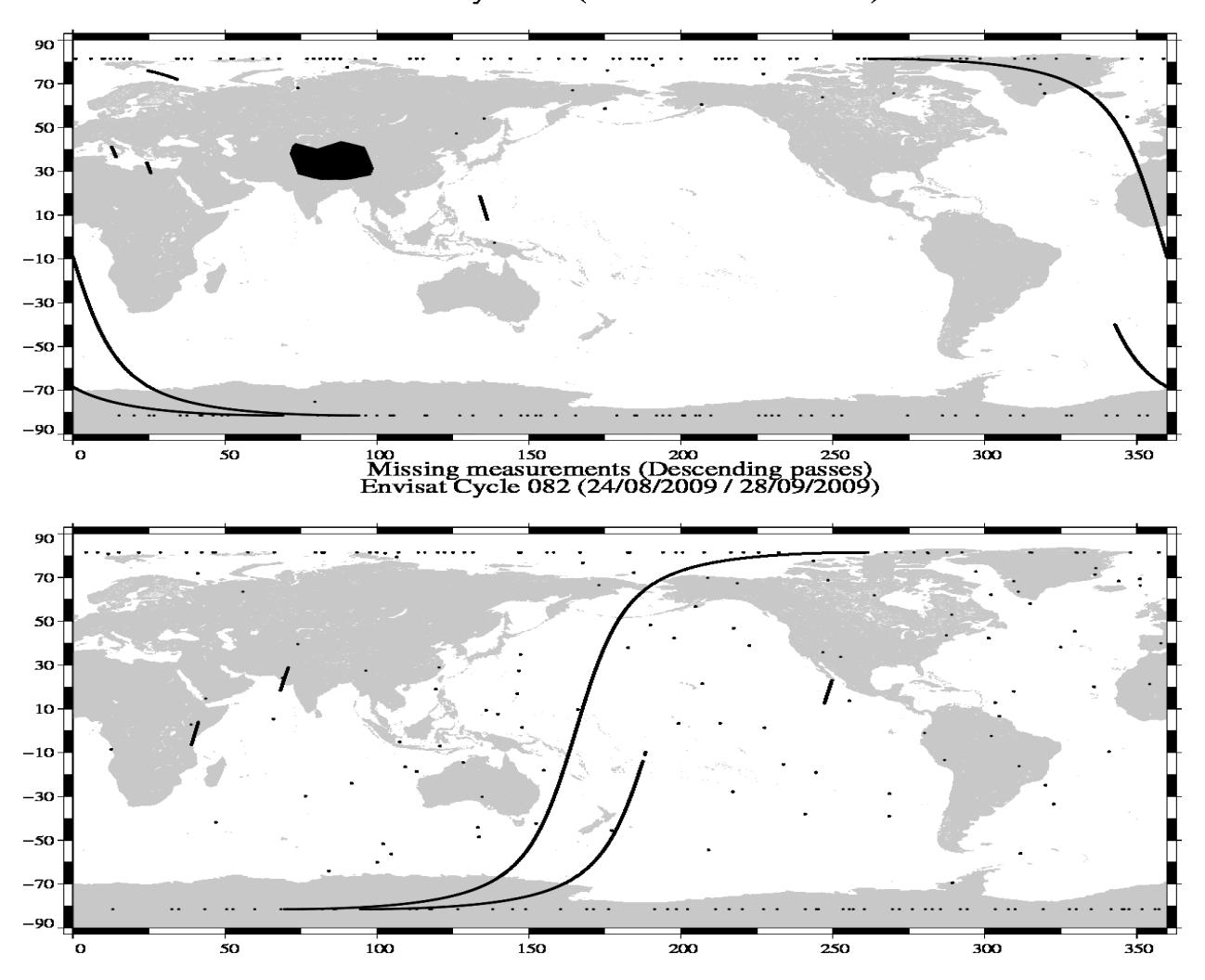

Missing measurements (Ascending passes)<br>Envisat Cycle 082 (24/08/2009 / 28/09/2009)

1000 passes produced over 1002. 2 passes are missing : - 631 et 632 : Acquisition Problem at ESRIN

# **3.2. Orbit quality**

Good.

### **3.3. Edited measurements**

#### **3.3.1. Statistics**

Data editing is necessary to remove altimeter measurements having lower accuracy.

First, there is an editing using flags. Compared to the GDR product, two additional flags are computed : An ice flag to detect sea ice measurements. A measurement is set to ice if, at high latitudes ( $>$  |50| deg), one of the following criteria is valid :

- Number of 20Hz measurement < 17

- |MWR ECMWF| wet tropospheric correction > 10cm
- Peakiness > 2

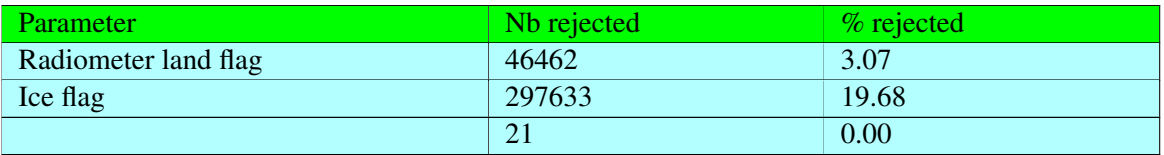

Then, measurements are edited using thresholds on several parameters. These thresholds are expected to remain constant throughout the Envisat mission, so that monitoring the number of edited measurements allows a survey of data quality.

The next table gives for each tested parameter, minimum and maximum thresholds, the number and the percentage of points removed.

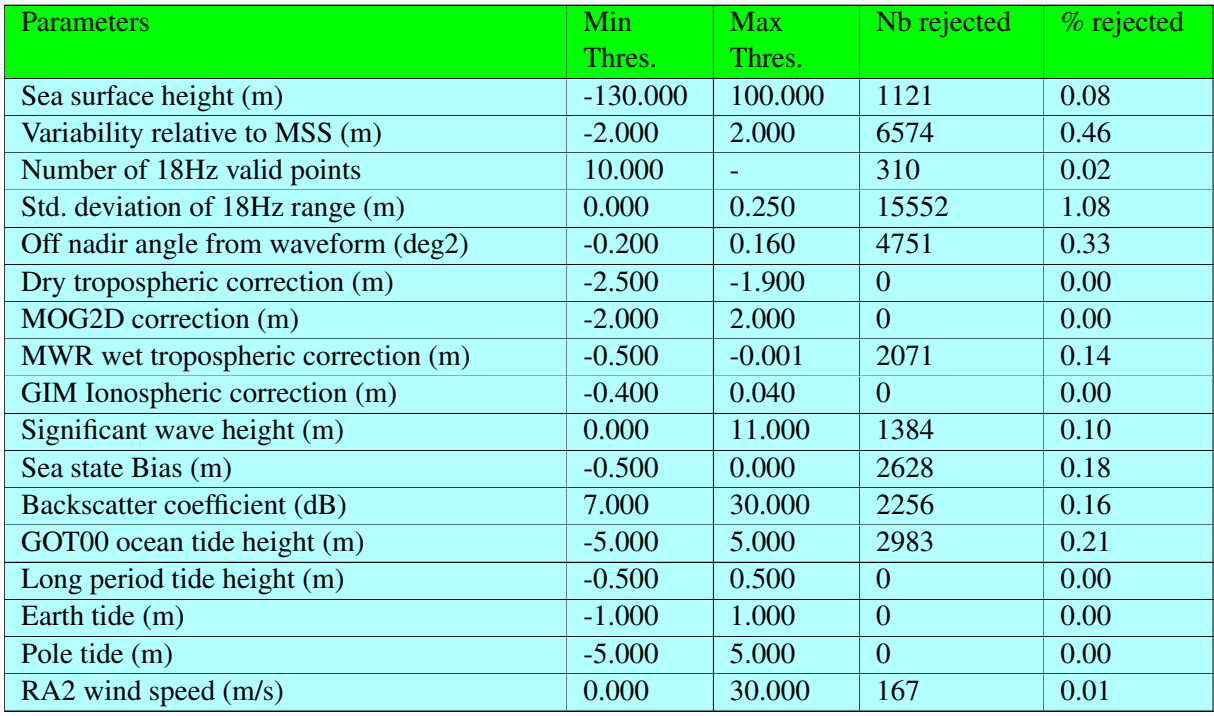

A final editing is then performed on corrected sea surface height, using a spline fitting procedure, leading to remove 717 ( 0.05 %) measurements.

#### **3.3.2. Figures**

The following maps are complementary : they show respectively the removed and selected measurements in the editing procedure.

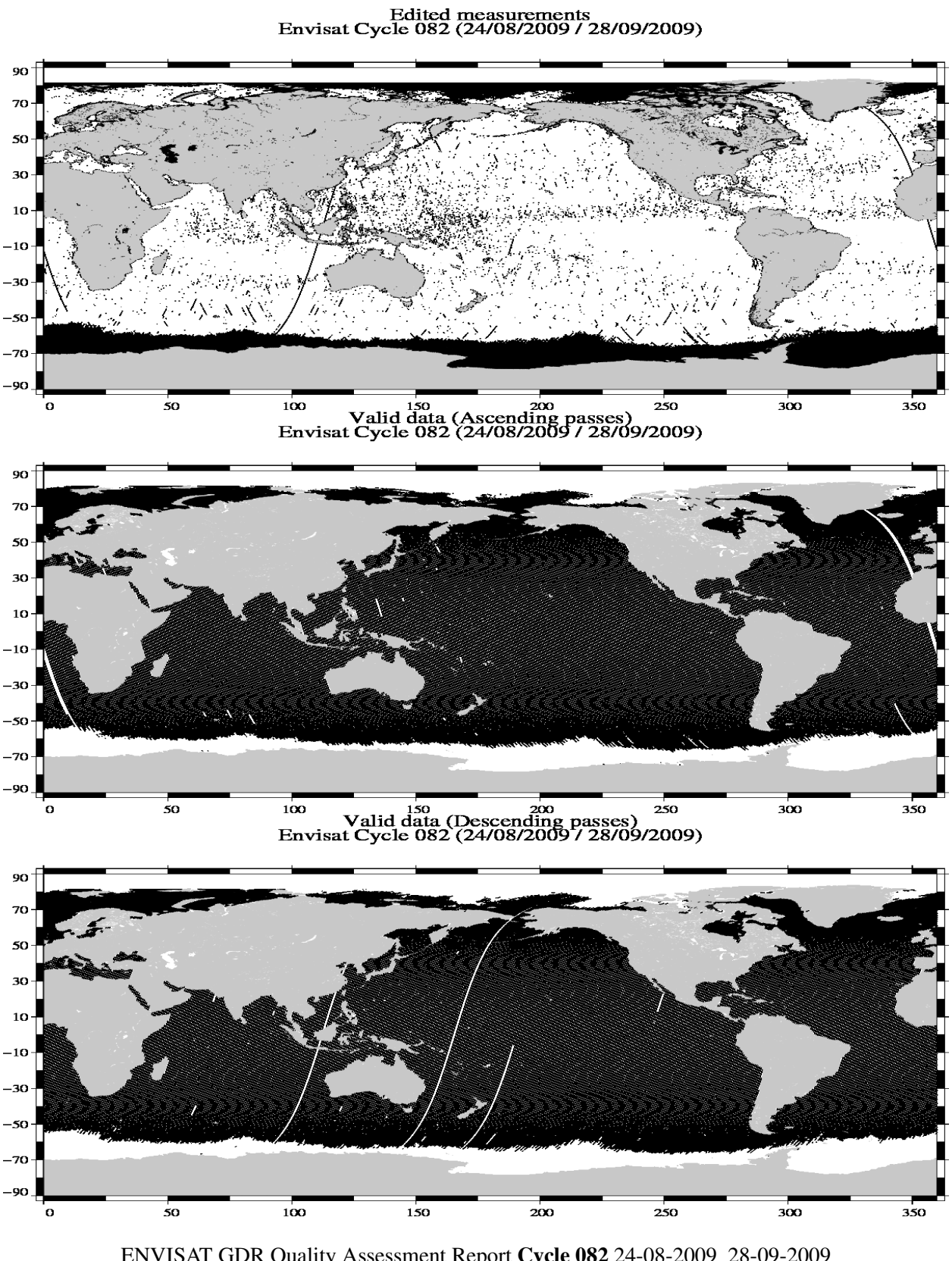

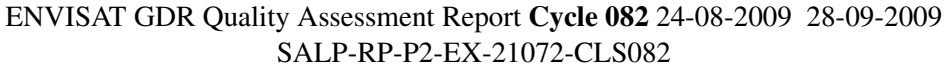

#### **3.3.3. Comments**

1 passes (173 ) is entirely edited on the radiometer land flag (no MWR correction)

Wet areas appear in the plot of removed data. Similar features are observed with other altimeters (T/P, Jason) mainly due to rain comtamination.

## **3.4. Altimeter parameters**

In order to assess and to monitor altimeter parameter measurements, histograms of Envisat Ku-band Significant Wave Height (SWH), Backscatter coefficient (Sigma0) and RMS of altimeter range are computed.

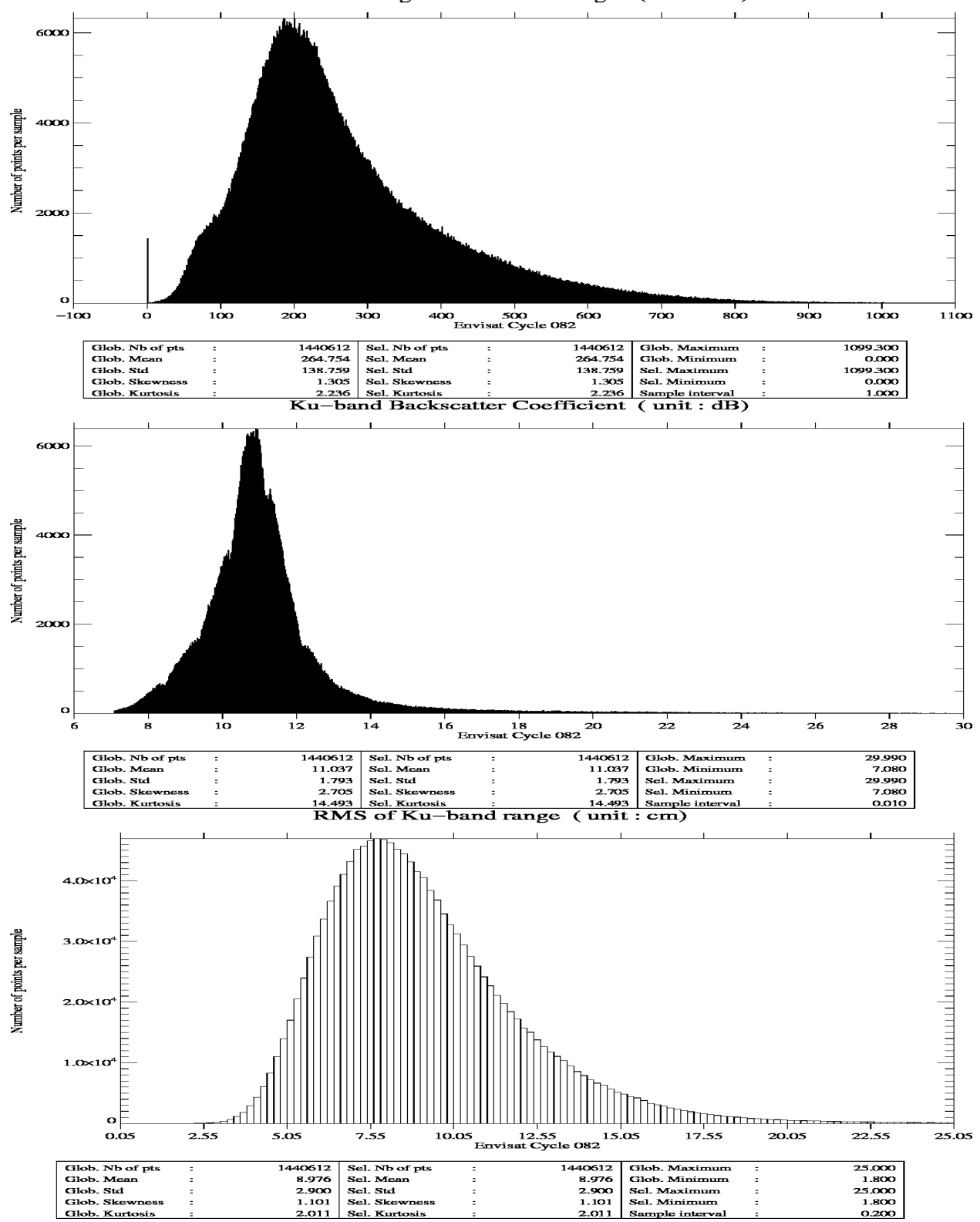

Ku-band Significant Wave Height (unit: cm)

ENVISAT GDR Quality Assessment Report Cycle 082 24-08-2009 28-09-2009 SALP-RP-P2-EX-21072-CLS082

# **3.5. Radiometer**

In order to assess and to monitor radiometer measurements, a scatter plot between the radiometer wet troposphere correction and the ECMWF model is computed for the valid data set previously defined.

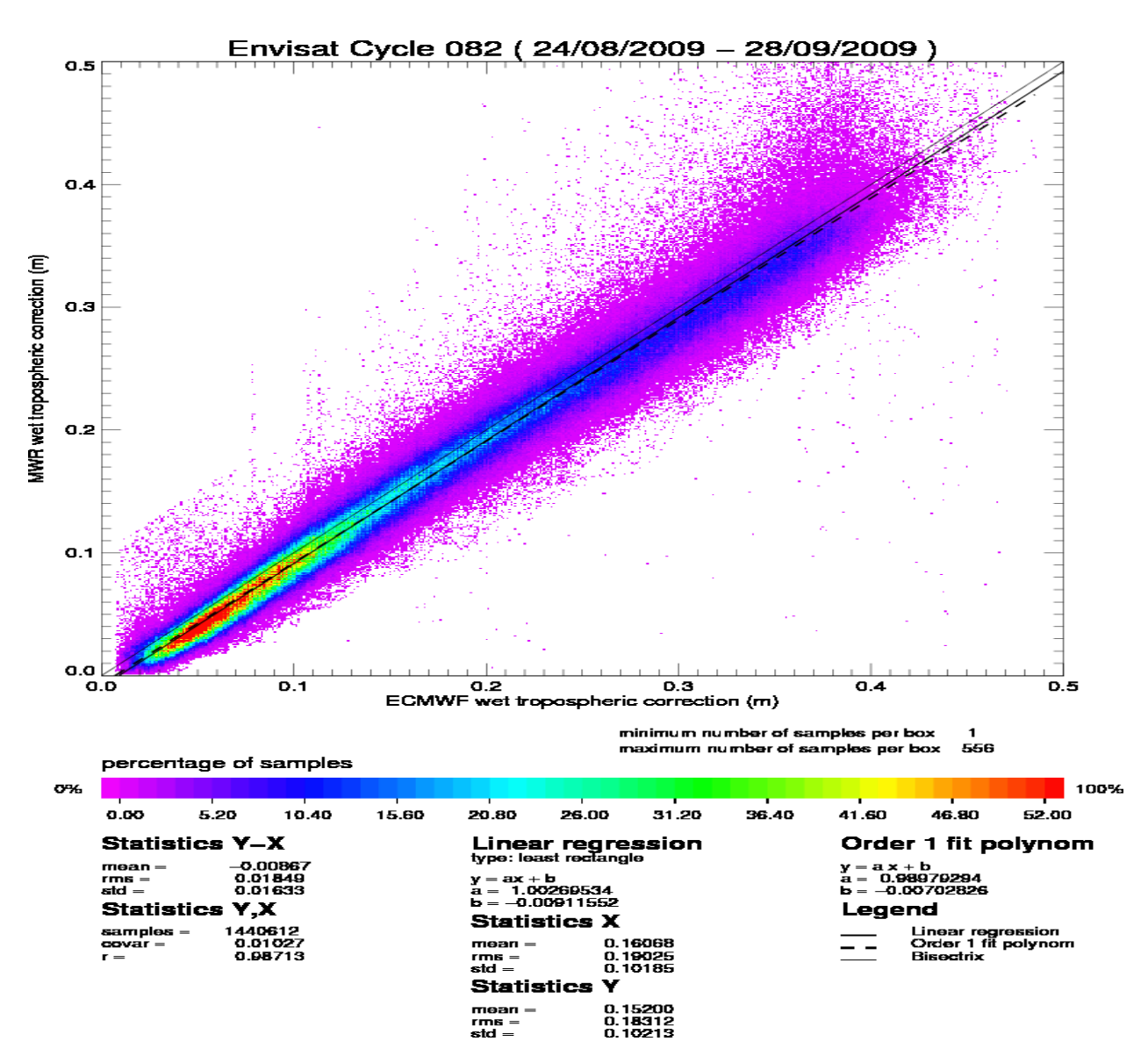

The radiometer-model mean difference is 0.9 cm. A drift on the Envisat 23.8GHz brightness temperature has been detected and has to be monitored on the long term. Note that the neural algorithm is now implemented on Envisat.

# **3.6. Wind and wave maps**

These two figures show wind and wave estimations derived from 35 days of altimeter measurements.

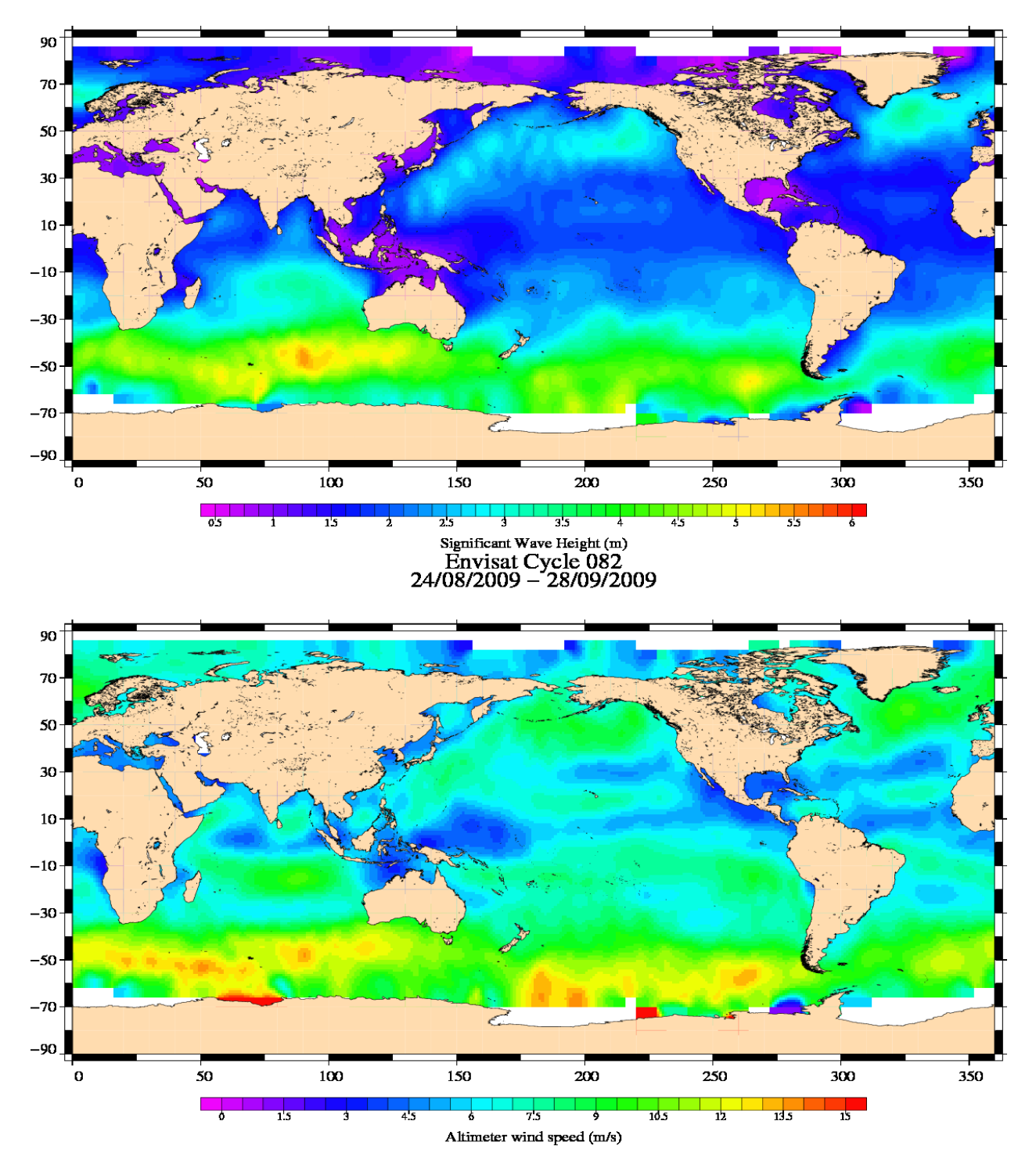

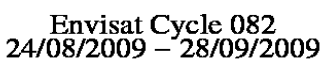

ENVISAT GDR Quality Assessment Report Cycle 082 24-08-2009 28-09-2009 SALP-RP-P2-EX-21072-CLS082 Page 10

### **3.7. Crossover statistics**

#### **3.7.1. General comment**

SSH crossover statistics are computed from the valid data set. They are used to estimate the data quality and to monitor the system performances. After data editing and using the standard Envisat algorithms, the crossover standard deviation is about 8.29 cm rms, when using a selection to remove shallow waters (1000 m). When using an additional selection to remove areas of high ocean variability and high latitudes ( $>$  |50| deg) it lowers to 6.81 cm rms. This statistic is a stable estimation of the system performance as it is not influenced by sea ice coverage.

#### **3.7.2. Impact of geophysical corrections**

This figure shows the impact of geophysical corrections on crossover mean and rms. A selection is used to remove shallow waters (1000 m).

For this analysis two corrections have been computed : a long wave length and a model ionospheric correction. The long wave length estimation is performed by a global minimization of crossover differences using a (1 and 2 cycles/revolution) sinusoidal model. The model ionospheric correction is computed using the JPL's version of the GPS Ionosphere Maps (JPL GIM) thanks to the procedures provided by Remko Scharro (internet communication to the CCVT community, December 12, 2002).

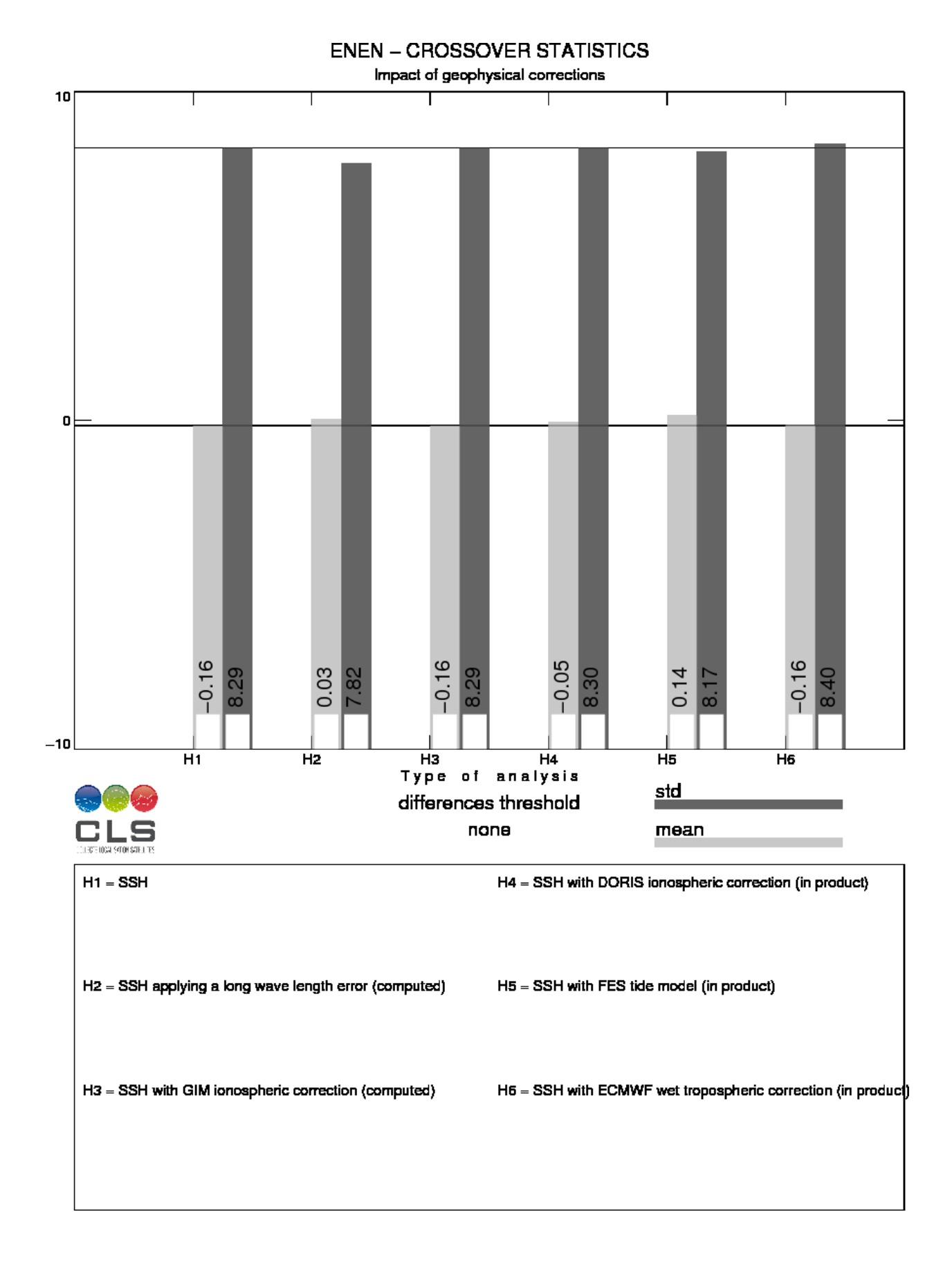

ENVISAT GDR Quality Assessment Report Cycle 082 24-08-2009 28-09-2009 SALP-RP-P2-EX-21072-CLS082

Page 12

## **3.8. SSH variability**

#### **3.8.1. Sea Level Anomaly**

Repeat-track analysis is routinely used to compute Sea Level Anomalies (SLA) relative to the previous cycle and relative to a mean profile. The mean profile has been computed using ERS-1 and ERS-2 data and has been ajusted on the 7 year TP mean profile. In order to see fine features SLA are centered about the mean value.

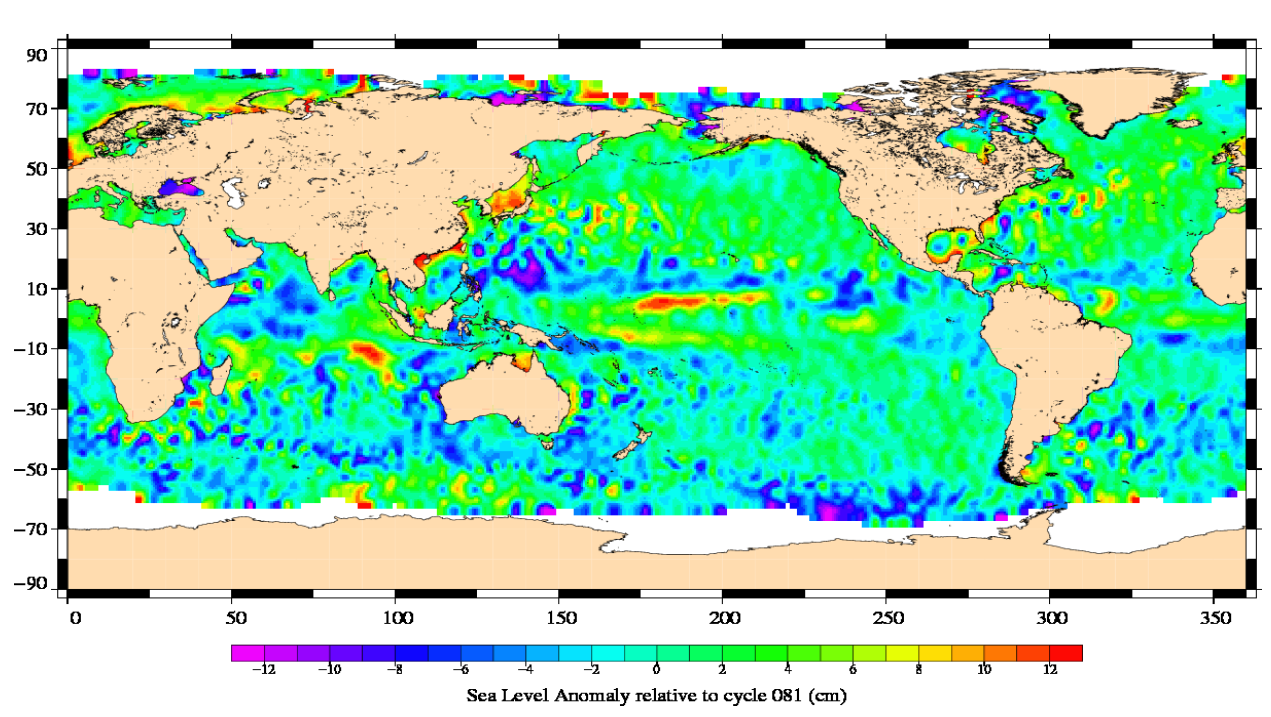

# Envisat Cycle 082<br>24/08/2009 - 28/09/2009

Envisat Cycle 082<br>24/08/2009 - 28/09/2009

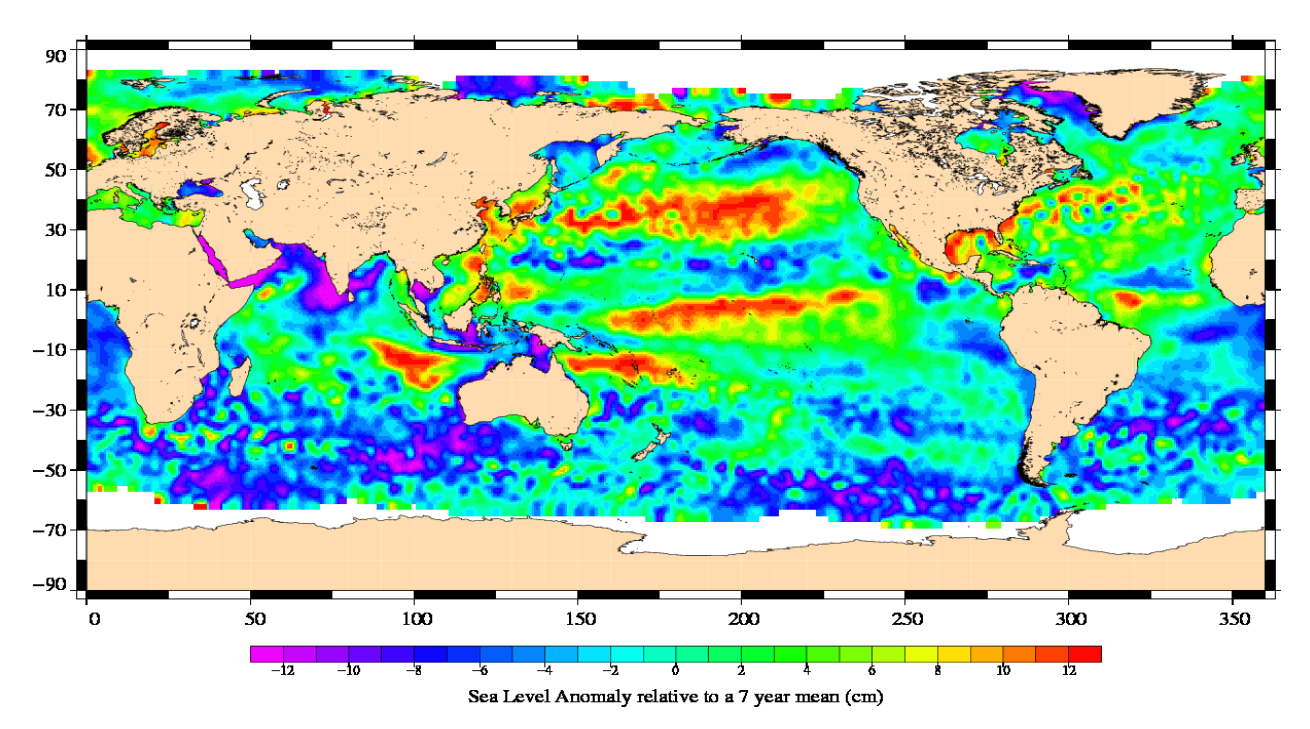

#### **3.8.2. Comparison to a precise Mean Sea Surface**

The MSS from the product is used as a reference to compute SLA. Global statistics of Envisat SSH-MSS are (cm) :

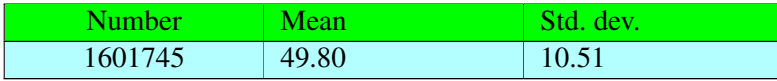

When using a selection to remove shallow waters (1000 m), areas of high ocean variability and high latitudes  $(>|50| \text{ deg})$  statistics are :

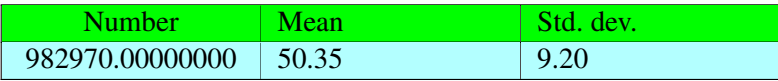

The two following maps respectively show the map of Envisat SLA relative to the MSS and differences higher than a 30 cm threshold. In order to see fine features SLA are centered about the mean value. The latter figure shows that apart from isolated measurements, higher differences are located in high ocean variability areas, as expected.

# Envisat Cycle 082<br>24/08/2009 - 28/09/2009

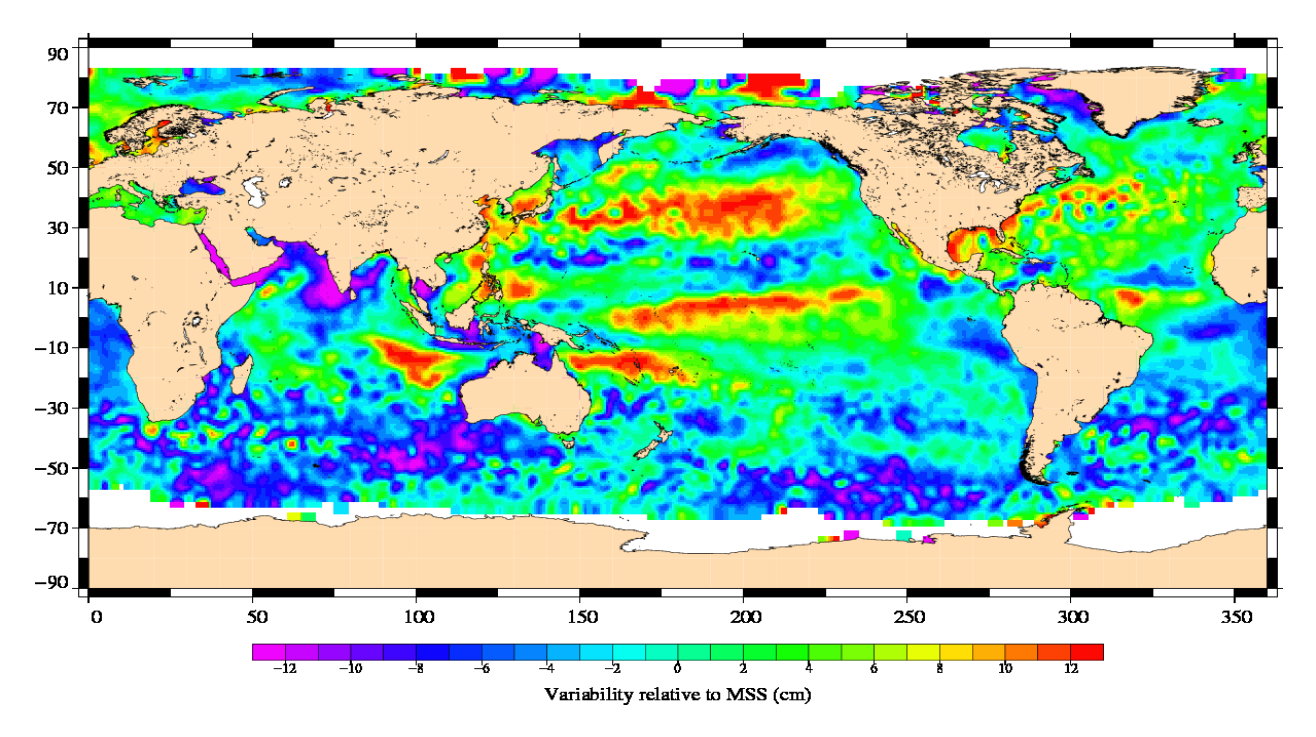

Page 15

 $(SSH - MSS)$  centered, differences greater than 30 cm<br>Envisat / Cycle 082

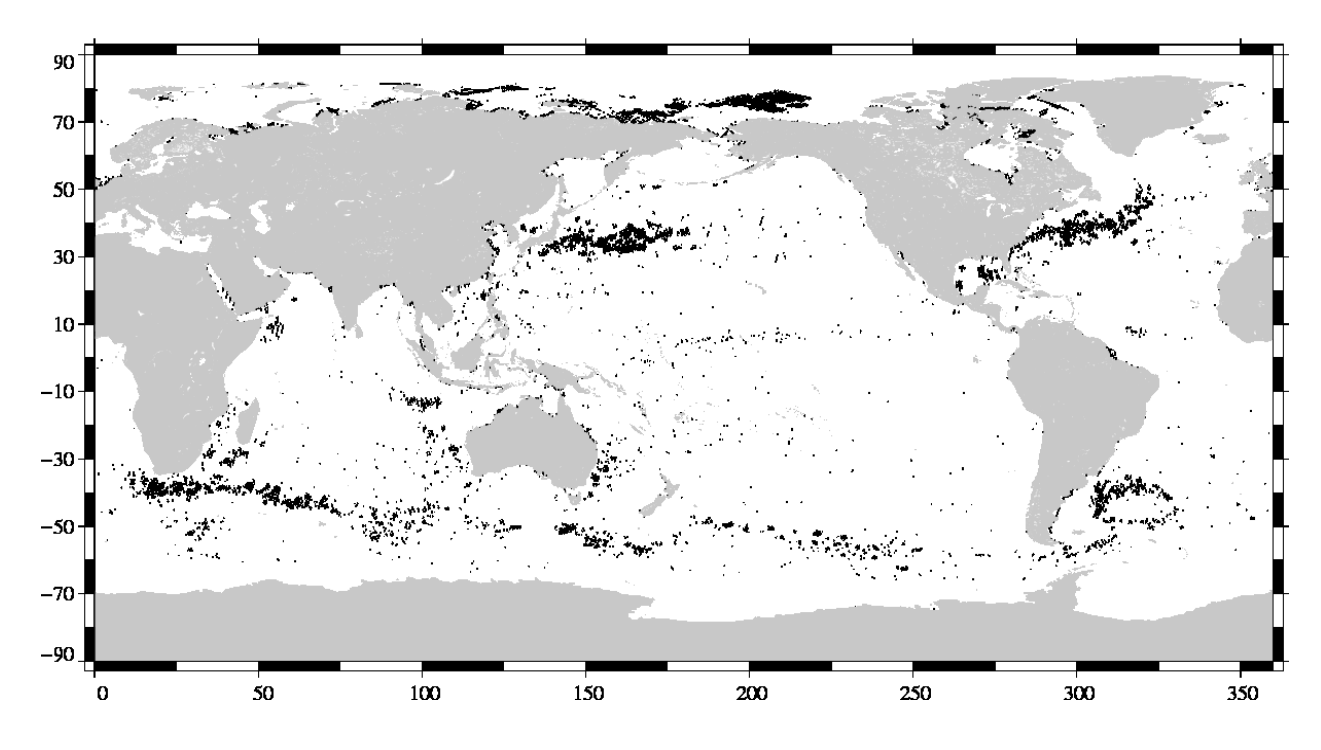

# **4. Envisat long term performance monitoring**

<span id="page-17-0"></span>Statistics of SSH variability are computed after crossover and repeat-track analyses. This allows to estimate how Envisat data fulfill the mission objectives in terms of performances.

# **4.1. Standard deviation of the differences at crossovers**

This parameter is plotted as a function of time in a one cycle per cycle basis in the figure below. It is computed after data editing and using 2 aditing selection criteria :

- Selecting crossover differences lower than 30 cm to avoid contamination by remaining spurious data.
- Removing shallow waters (1000 m), areas of high ocean variability and high latitudes ( $>$  |50| deg.) to avoid ice coverage effects.

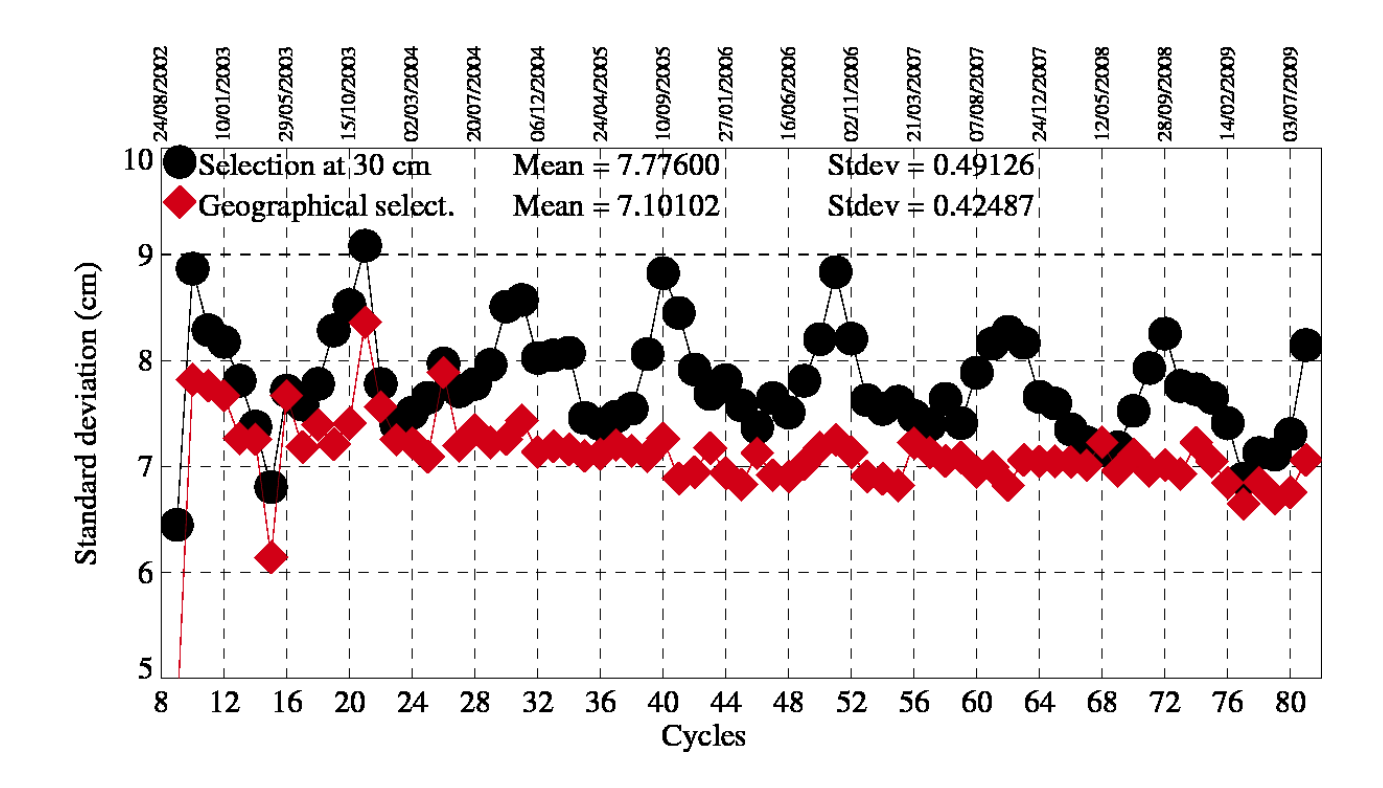

# Crossover standard deviation

Page 17

# **4.2. RMS of Sea Level Anomaly**

Sea Level Anomalies relative to a mean profile are computed using repeat-track analysis for each Envisat cycle. To monitor Envisat performances and ocean signals, the cycle per cycle standard deviation of the SLA is plotted as a function of time.

# **Standard deviation of Sea Level Anomalies**

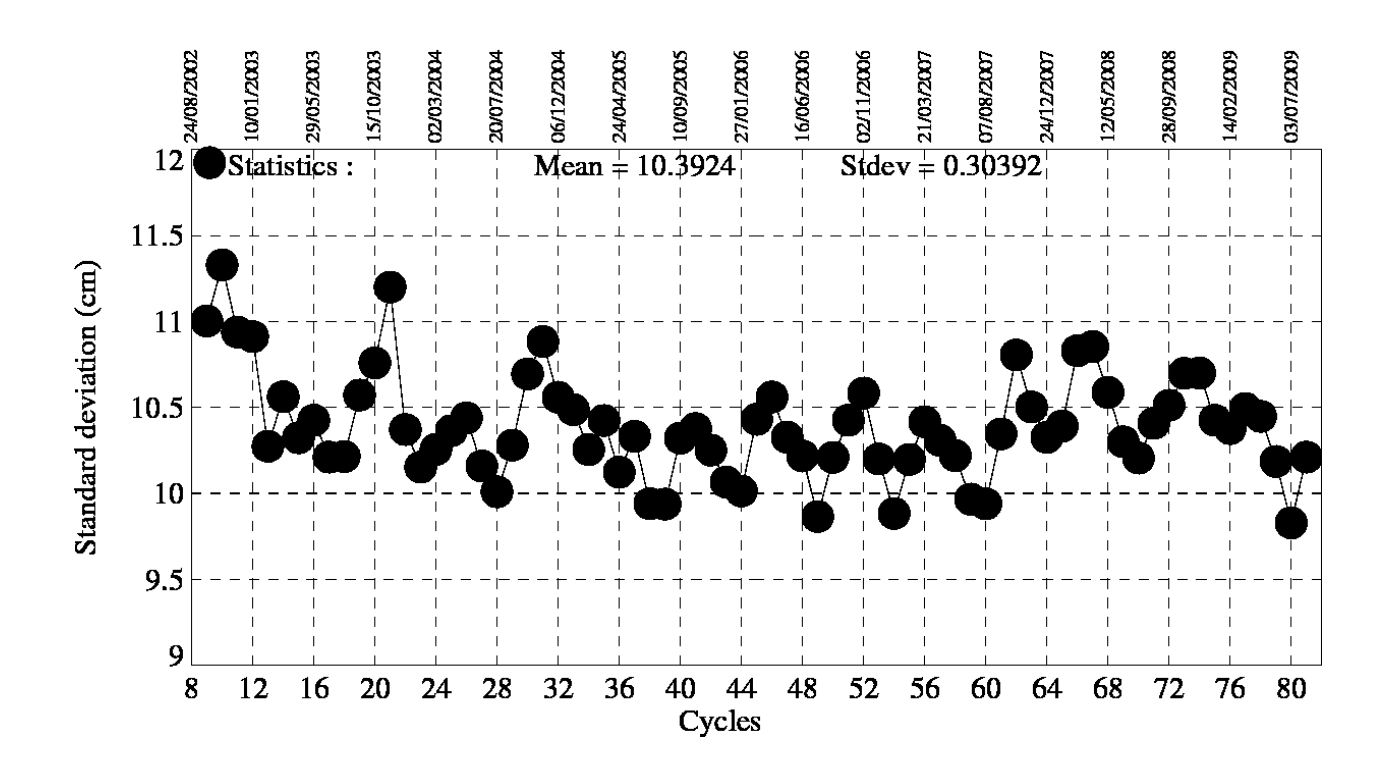

#### **4.3. Mean Sea Level**

MSL estimations are performed by averaging Sea Level Anomalies relative to a mean profile.

The SSH is computed using :

- the ECMWF model and the radiometer MWR wet troposphere correction corrected from side lobes in order to compare both results.
- the correction provided by ESA to correct the range from the USO drift and bias ([\[3\]](#page-21-1)) for cycle 9 to 40
- the dual ionopheric correction for cycle 9 to 64 and the GIM ionospheric correction from cycle 65 onwards, with an 8 mm offset applied to take into account the change from the dual ionospheric correction to the GIM ionospheric correction
- the Labroue  $(2005 \, \lceil 4 \rceil)$  sea state bias for all cycles

Unlike other statistics, it is not performed on a cyclic basis but on a 250 tracks basis (around 9 days), in order to have approximately a temporal sampling close to Jason-1 mission (around 10 days). The curve is then filtered with a 6 months and 6 months cut of frequency for a better readability.

The value for each point is calculated from an average over 2 by 3 degree bins, then weighted by latitude to take into account the relative geographical area represented by the bin.

During the first year (cycles 10 to 22) Envisat MSL global trend is not consistent to other flying satellites. This unexplained behavior is under investigation. Results plotted on the following figure is obtained after annual and semi-annual signals reduction after cycle 22.

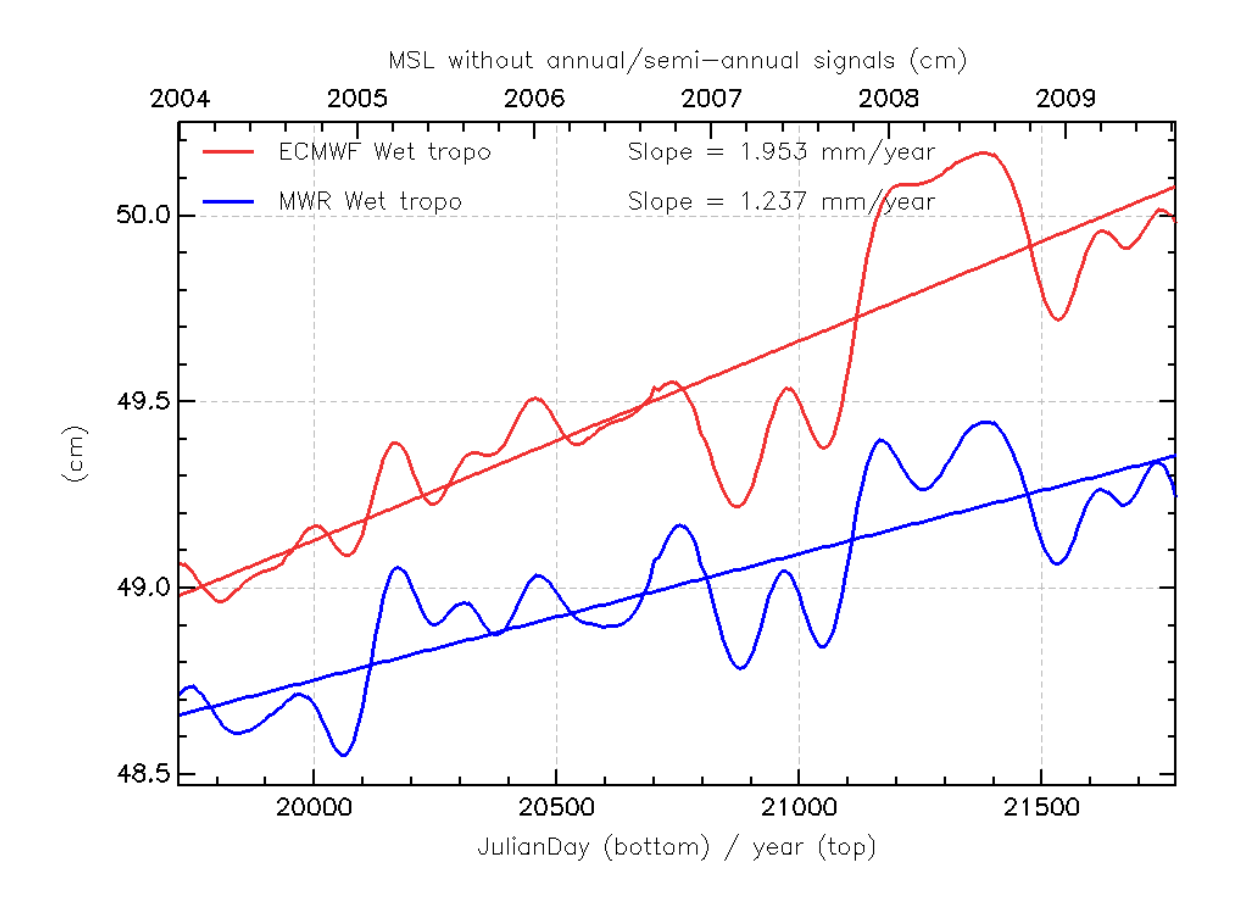

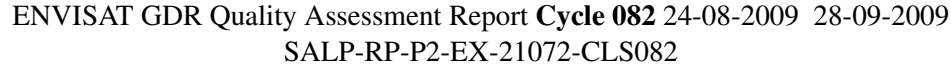

Page 19

# <span id="page-20-1"></span>**5. Particular investigations**

- <span id="page-20-0"></span>– For an unknown reason, a change of behaviour of the Ultra Stable Oscillator (USO) clock frequency occurred in January 2008. Since Cycle 65 (pass 451 2008/01/23), the anomaly has disappeared. This quality assessment has been done using the USO temporary correction provided by ESA. Users are strongly advised not to use the range parameter in Ku and S Band without this correction, even for the non-anomalous periods, in order to correct the range from the long term drift of the USO device. More information is available on http ://earth.esa.int/pcs/envisat/ra2/auxdata/
- Ten hours after the recovery of the HSM anomaly on the 17 January 2008, a drop of the RA2 S-band transmission power occurred. Consequently, all the S-band parameters, as well as the dual ionospheric correction are not relevant and MUST NOT be used from the following date : 17 January 2008, 23 :23 :40 (Cycle 65 pass 289). Users are advised to use the Ionospheric correction from GIM model, which is available in GDR data products.

# RÉFÉRENCES RÉFÉRENCES **Références**

- [1] Abdalla, S., "A wind retrieval algorithm for satellite radar altimeters", ECMWF Technical Memorandum, in preparation, 2006.
- <span id="page-21-0"></span>[2] EOO/EOX, October 2005, Information to the Users regarding the Envisat RA2/MWR IPF version 5.02 and CMA 7.1 Available at http ://earth.esa.int/pcs/envisat/ra2/articles/
- <span id="page-21-1"></span>[3] Martini A., 2003 : Envisat RA-2 Range instrumental correction : USO clock period variation and associated auxiliary file, Technical Note ENVI-GSEG-EOPG-TN-03- 0009 Available at http ://earth.esa.int/pcs/envisat/ra2/articles/USO\_clock\_corr\_aux\_file.pdf http ://earth.esa.int/pcs/envisat/ra2/auxdata/
- <span id="page-21-2"></span>[4] Labroue S., 2005 : RA2 ocean and MWR measurement long term monitoring 2005 report for WP3, Task 2 SSB estimation for RA2 altimeter, Technical Note CLS-DOS-NT-05-200